# **Flask-Journey Documentation**

*Release 0.1.1*

**Robert Wikman**

**Mar 11, 2018**

## **Contents**

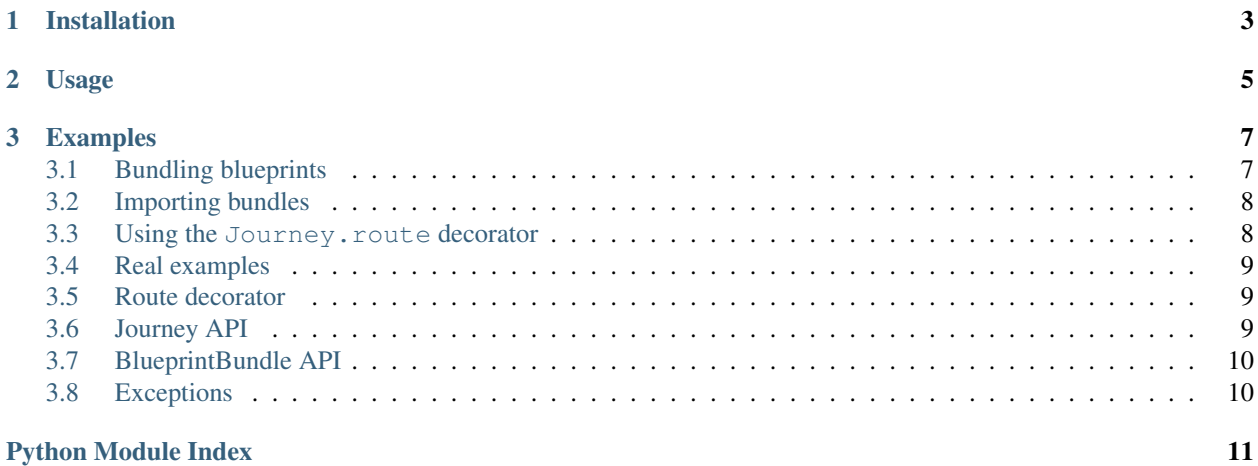

<span id="page-4-0"></span>The two core components of Journey, namely route and BlueprintBundle, are not dependent of each other. However, there might be non-breaking code implemented in the future that enables the components integrate, either in a unidirectional or bidirectional way. This, and the fact that they operate in the same field, was the reason for adding them both to this extension.

## CHAPTER 1

Installation

<span id="page-6-0"></span>Use pip to install the extension:

\$ pip install flask-journey

## CHAPTER 2

### Usage

<span id="page-8-0"></span>Flask-Journey is managed through a Journey instance.

This component and procedure is only necessary if you plan on using the journey. BlueprintBundle for managing blueprints.

Anyway - if you do want to use it and you're utilizing the application factory pattern, then you probably want to set up Journey with init\_app():

```
from flask import Flask
from flask_journey import Journey
from .bundles import bundle1, bundle2
app = Flask(\text{name})journey = Journey()
journey.attach_bundle(bundle1)
journey.attach_bundle(bundle2)
journey.init_app(app)
```
You may also set it up directly, passing a list of bundles to the Journey constructor:

```
app = Flask(\underline{name})journey = Journey(app, bundles=[bundle1, bundle2])
```
## CHAPTER 3

### Examples

### <span id="page-10-1"></span><span id="page-10-0"></span>**3.1 Bundling blueprints**

There are various benefits of using the Journey BlueprintBundle, and in many cases just one BlueprintBundle is enough.

- It can be used to easily segregate your blueprint registration code from the other parts of your application.
- It helps you group blueprints logically.
- It allows you to utilize the Journey API (currently only to list routes)

```
# file: api/bundles.py
from flask_journey import BlueprintBundle
from .users import bp as users
from .groups import bp as groups
from .companies import bp as companies
from .danger import bp as danger
v1 = BlueprintBundle(path='/api/v1', description="API v1, stable")v1.attach_bp(users, description='Users CRUD')
v1.attach_bp(groups)
v1.attach_bp(companies, description='Companies API')
v2 = BlueprintBundle(path='/api/v2', description="API v2, beta")
v2.attach_bp(users, description='Users CRUD')
v2.attach_bp(groups)
v2.attach_bp(companies, description='Companies API')
v2.attach_bp(danger, description='Dangerous testing API, not for production use')
```
### <span id="page-11-0"></span>**3.2 Importing bundles**

Importing and registering bundles (and along with their blueprints) is easy as pie:

```
# file: api/__init__.py
from flask import Flask
from .bundles import v1, v2
app = Flask(\underline{\hspace{1cm}}name \underline{\hspace{1cm}})journey = Journey()
journey.attach_bundle(v1)
journey.attach_bundle(v2)
journey.init_app(app)
```
### <span id="page-11-1"></span>**3.3 Using the Journey.route decorator**

The route component, as mentioned previously, is not dependent of the Journey blueprint manager. However, functions decorated with flask\_journey.route can of course, just as flask.Blueprint.route, be added to your app with the help of Journey.

Regular marshmallow type schemas:

```
# file: api/users/schemas.py
from marshmallow import Schema, fields, validate
class QuerySchema(Schema):
    first_name = fields.String(required=False)
   last_name = fields.String(required=False)
class UserSchema(Schema):
   id = fields.Integer(required=True)
   first_name = fields.String(required=True)
   last_name = fields.String(required=True)
   user_name = fields.String(required=True)
```
The flask\_journey.route enables easy (de)serialization and validation with the help of the Marshmallow library.

```
# api/users/views.py
from flask import Blueprint
from flask_journey import route
from db import create_user, get_user
from .schema import UserSchema
bp = Blueprint('users', __name__)
@route(bp, '/', methods=['GET'], query_schema=QuerySchema(strict=True), marshal_
˓→with=UserSchema(many=True))
def get_many(__query=None):
   return get_users(**__query['data'])
```

```
@route(bp, '/', methods=['POST'], body_schema=UserSchema(strict=True), marshal_
˓→with=UserSchema())
def create(__body=None):
   return create_user(**__body['data'])
```
### <span id="page-12-0"></span>**3.4 Real examples**

Full and usable examples can be found [here](https://github.com/rbw0/flask-journey/tree/master/examples)

### <span id="page-12-1"></span>**3.5 Route decorator**

flask\_journey.utils.**route**(*bp*, *\*args*, *\*\*kwargs*)

Journey route decorator

Enables simple serialization, deserialization and validation of Flask routes with the help of Marshmallow.

If a schema (body\_schema and/or query\_schema) was passed to the decorator, the corresponding :class'marshmallow.Schema' object gets passed to the decorated function:

\_\_query - kwarg if *query\_schema* was passed \_\_body - kwarg if *body\_schema* was passed

#### Parameters

- **bp** flask.Blueprint object
- **args** args to pass along to *Blueprint.route*
- **kwargs**
	- strict slashes Enable / disable strict slashes (default False)
	- body\_schema Deserialize JSON body with this schema
	- query\_schema Deserialize Query string with this schema
	- marshal with Serialize the output with this schema

### <span id="page-12-2"></span>**3.6 Journey API**

```
class flask_journey.Journey(app=None, bundles=None)
```
Central controller class. Registers bundles and exposes properties for listing routes.

Parameters **app** – App to pass directly to Journey

**attach\_bundle**(*bundle*)

Attaches a bundle object

Parameters bundle - flask\_journey. BlueprintBundle object

Raises

• IncompatibleBundle if the bundle is not of type *BlueprintBundle*

```
static get_blueprint_routes(app, base_path)
```
Returns detailed information about registered blueprint routes matching the *BlueprintBundle* path

<span id="page-13-3"></span>Parameters

- **app** App instance to obtain rules from
- **base\_path** Base path to return detailed route info for

Returns List of route detail dicts

#### **static get\_child\_path**(*bp*)

Strips leading slashes from url\_prefix, if it has been set, and returns. If not, return *Blueprint.name*.

Parameters **bp** – flask. Blueprint object

Returns blueprint name

#### **init\_app**(*app*)

Initializes Journey extension

Parameters  $app - App$  passed from constructor or directly to init\_app

#### **routes\_detailed**

Returns a detailed list bundles and its blueprints and routes

Returns List of blueprint routes

#### **routes\_simple**

Returns simple info about registered blueprints

Returns Tuple containing endpoint, path and allowed methods for each route

### <span id="page-13-0"></span>**3.7 BlueprintBundle API**

<span id="page-13-2"></span>**class** flask\_journey.**BlueprintBundle**(*path='/'*, *description="*) Creates a BlueprintBundle at the path specified

Parameters **path** – blueprint base path

**attach\_bp**(*bp*, *description="*) Attaches a flask.Blueprint to the bundle

#### Parameters

- **bp** flask.Blueprint object
- **description** Optional description string
- **static sanitize\_path**(*path*)

Performs sanitation of the route path after validating

### Parameters  $path - path$  to sanitize

Returns sanitized path

### <span id="page-13-1"></span>**3.8 Exceptions**

Python Module Index

<span id="page-14-0"></span>f

flask\_journey, [3](#page-6-0) flask\_journey.exceptions, [10](#page-13-1) flask\_journey.utils, [9](#page-12-1)

### Index

### A

attach\_bp() (flask\_journey.BlueprintBundle method), [10](#page-13-3) attach\_bundle() (flask\_journey.Journey method), [9](#page-12-3)

### B

BlueprintBundle (class in flask\_journey), [10](#page-13-3)

### F

flask journey (module), [1](#page-4-0) flask\_journey.exceptions (module), [10](#page-13-3) flask\_journey.utils (module), [9](#page-12-3)

### G

get\_blueprint\_routes() (flask\_journey.Journey static method), [9](#page-12-3)

get\_child\_path() (flask\_journey.Journey static method), [10](#page-13-3)

### I

init\_app() (flask\_journey.Journey method), [10](#page-13-3)

### J

Journey (class in flask\_journey), [9](#page-12-3)

### R

route() (in module flask\_journey.utils), [9](#page-12-3) routes\_detailed (flask\_journey.Journey attribute), [10](#page-13-3) routes\_simple (flask\_journey.Journey attribute), [10](#page-13-3)

### S

sanitize\_path() (flask\_journey.BlueprintBundle static method), [10](#page-13-3)